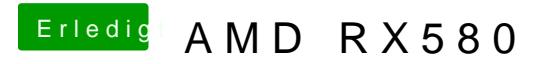

Beitrag von Dnl vom 29. Oktober 2018, 14:38

Danke. Ich hab nun unter Clover wieder Inject Intel aktiviert. Nun wird si Graphics 630 erkannt.